## **Most common Invoice submission errors and remediations**

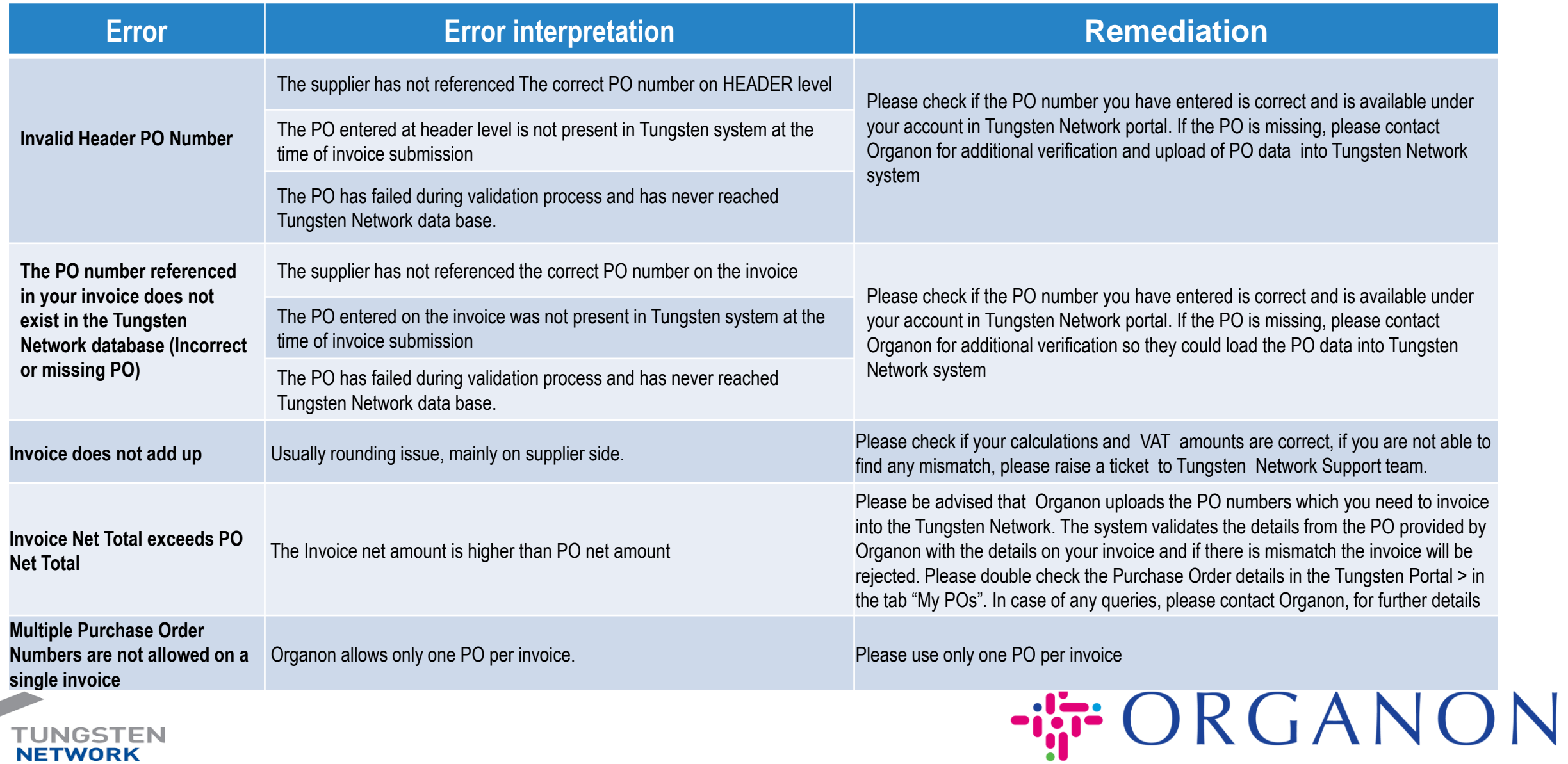